### マルチスレッド環境下の 参照カウントGCの為の カウンタ更新スレッド数の静的解析方法

千葉大学大学院融合科学研究科情報科学専攻 有馬 大介, 今泉 貴史

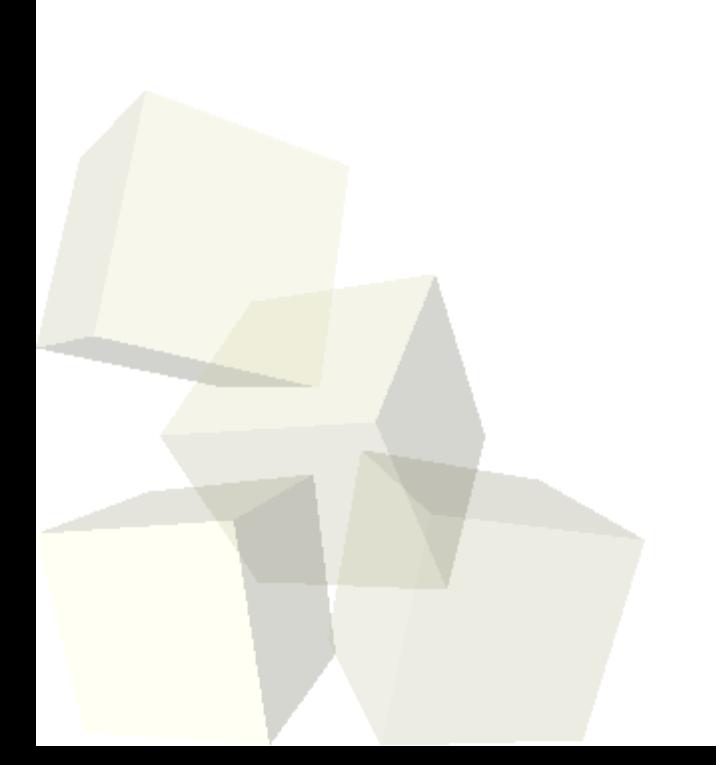

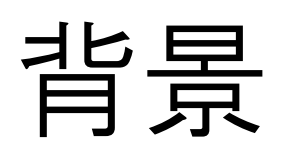

### ガベージコレクション (GC)

### ■不必要なメモリ領域を自動的に解放

- 不要なメモリ領域 : ガベージ
- ■アクセスできないデータをガベージと
	- 判定

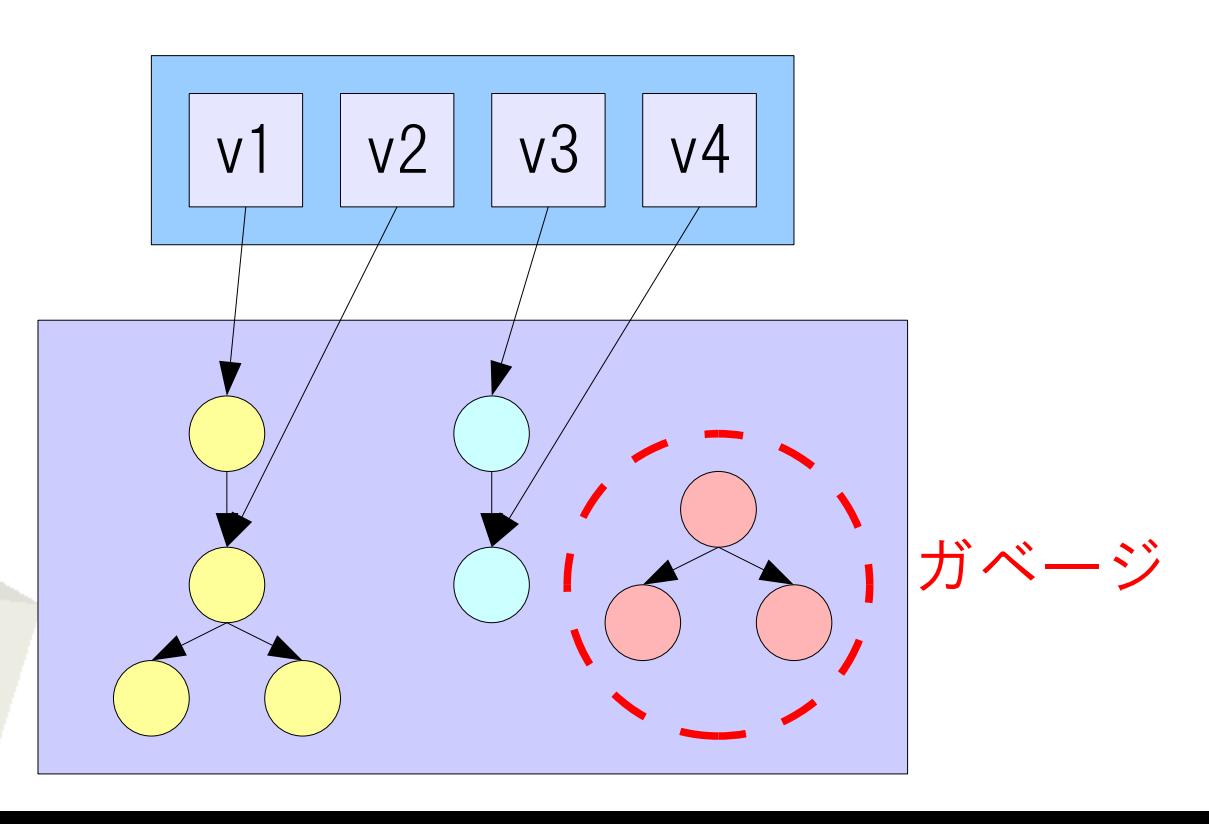

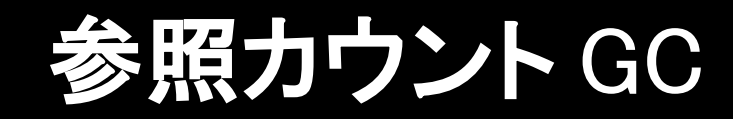

### スレッド1 ■オブジェクトの被参照数をカウント ポインタ書き換え時にカウンタ更新 ■カウント0: ガベージ 1 (B)  $1(C)$  (D) 1 1 A B) 1(C) (D v1 A → D のポインタを 消したい

2

C

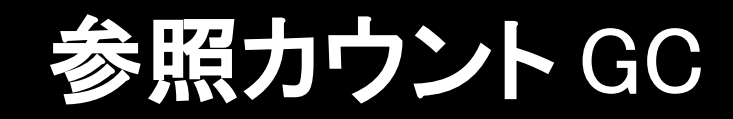

### スレッド 1 ■オブジェクトの被参照数をカウント ポインタ書き換え時にカウンタ更新 ■カウント0: ガベージ 1 (B)  $1(C)$  (D) 1 1 A B) 1(C) (D v1 C オブジェクトの 参照カウントは 現在 1

2

C

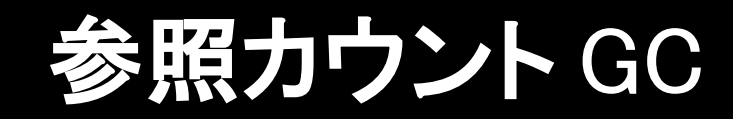

# スレッド 1 ■オブジェクトの被参照数をカウント ポインタ書き換え時にカウンタ更新 ■カウント0: ガベージ v1  $-1 = 0$

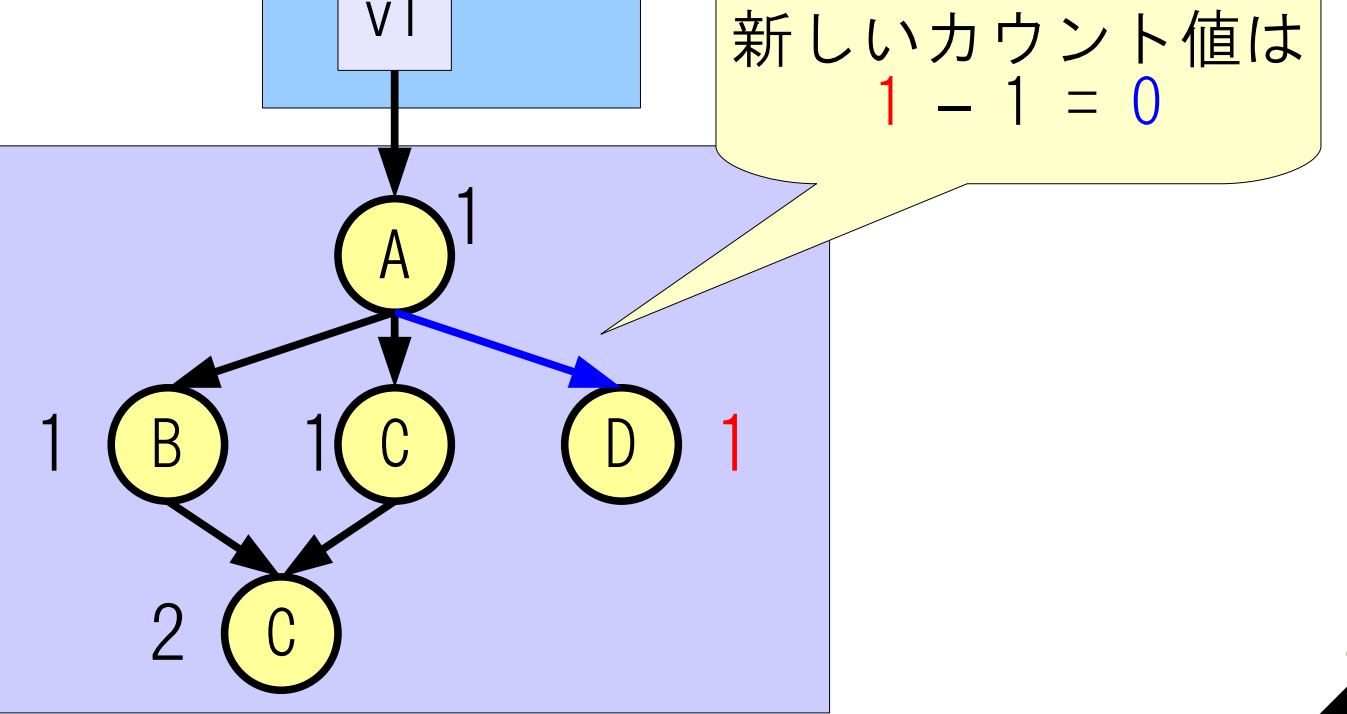

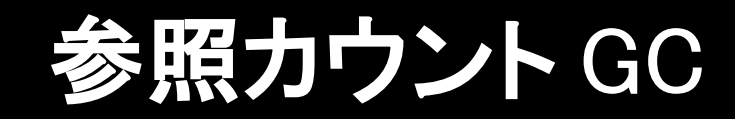

7

# スレッド 1 ■オブジェクトの被参照数をカウント ポインタ書き換え時にカウンタ更新 ■カウント0: ガベージ v1

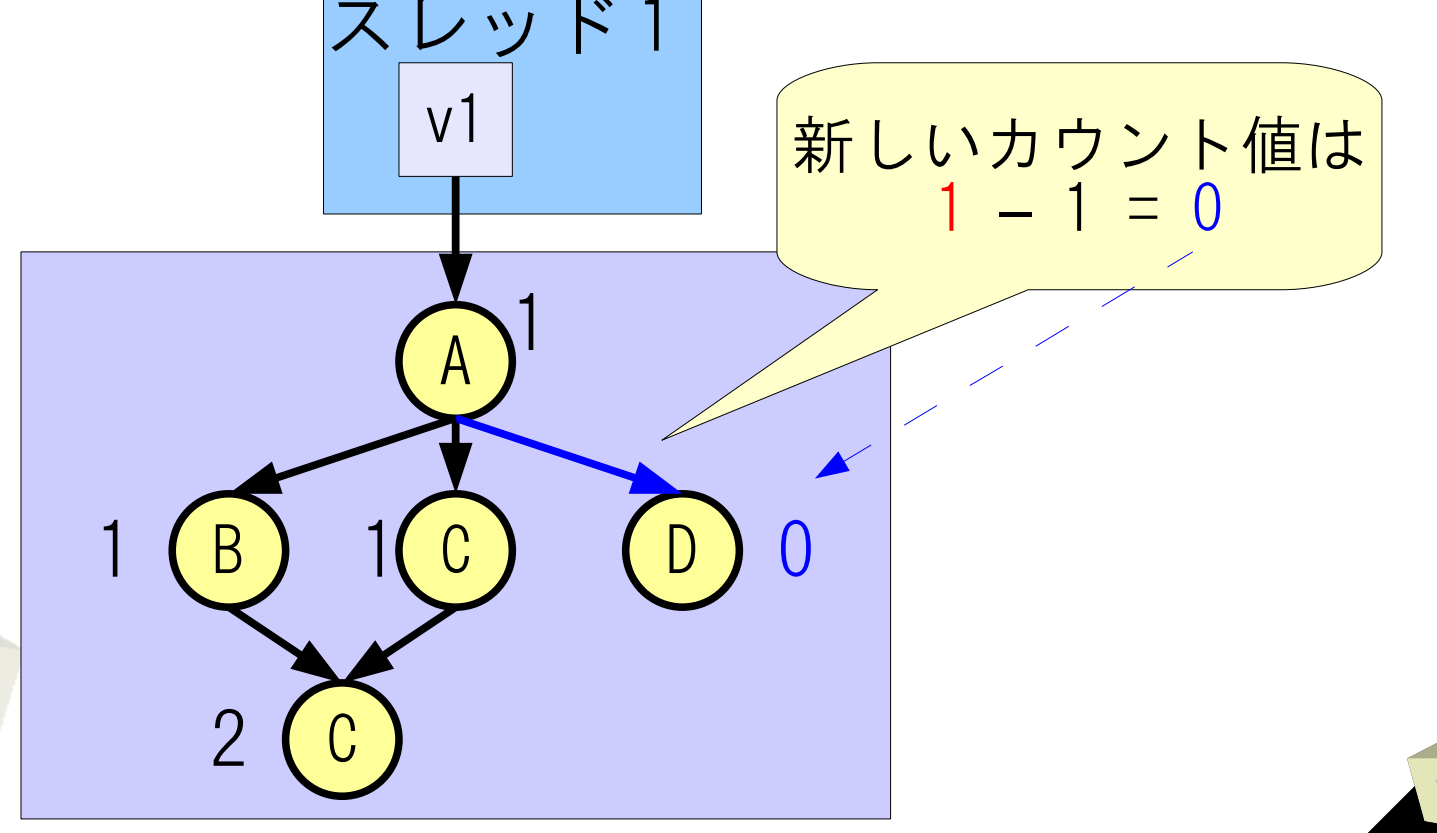

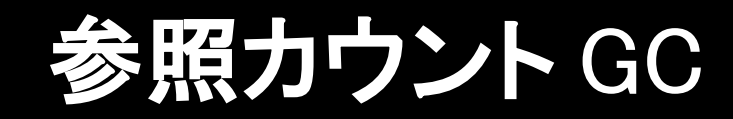

8

### スレッド 1 ■オブジェクトの被参照数をカウント ポインタ書き換え時にカウンタ更新 ■カウント0: ガベージ v1 ガベージ回収 A → D を除去

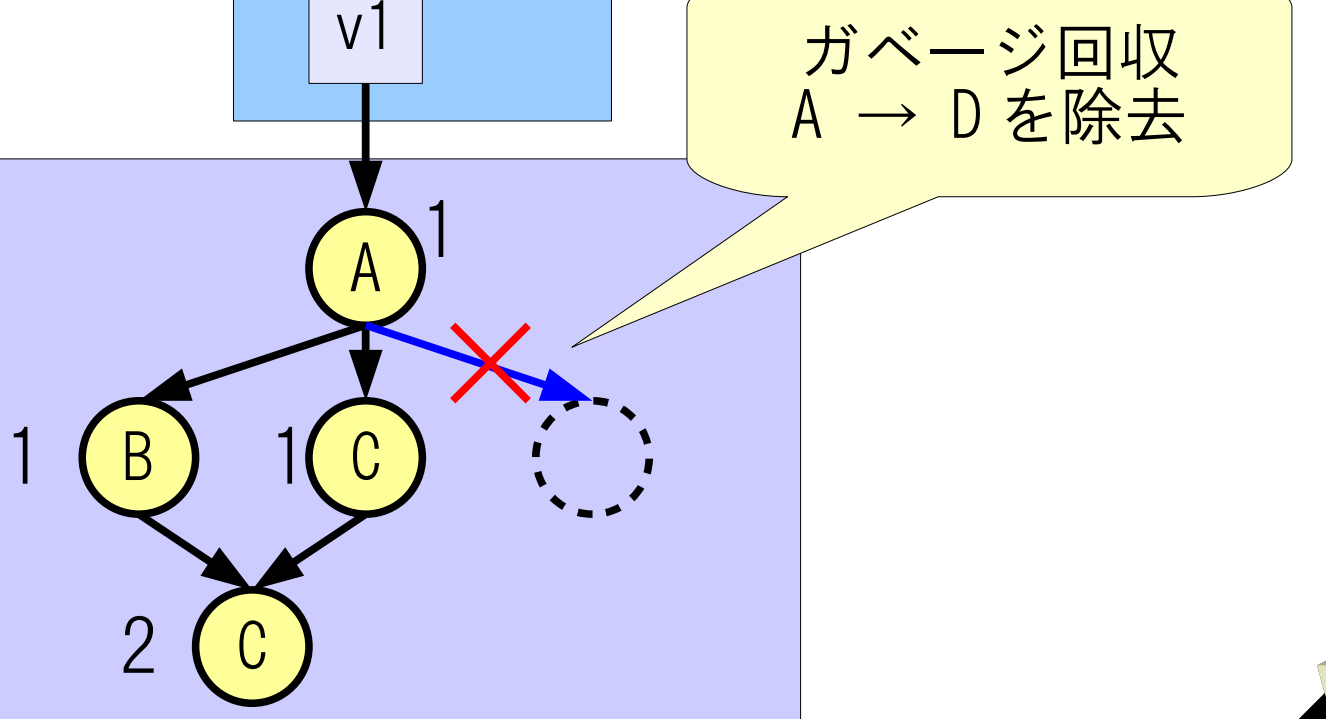

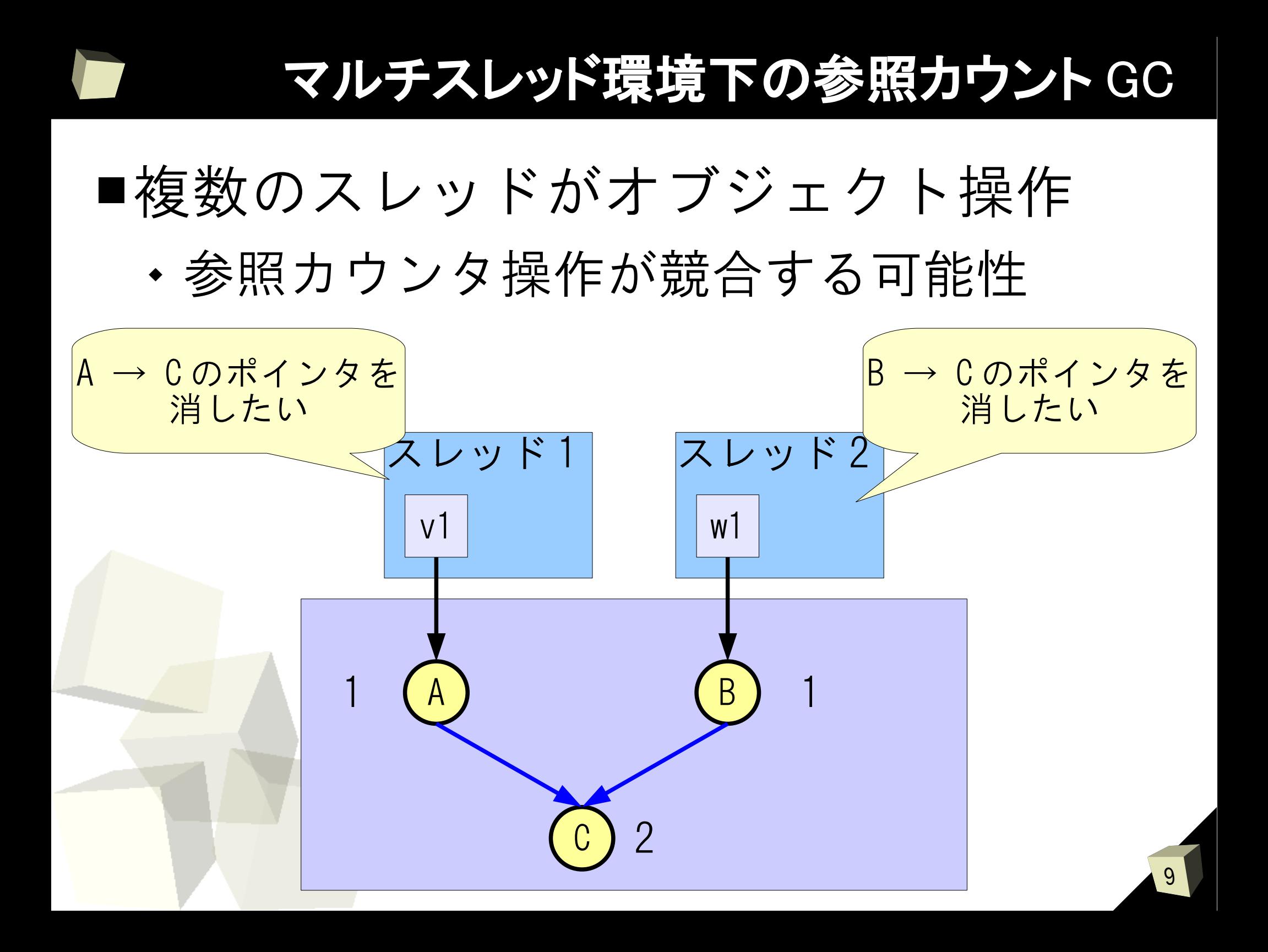

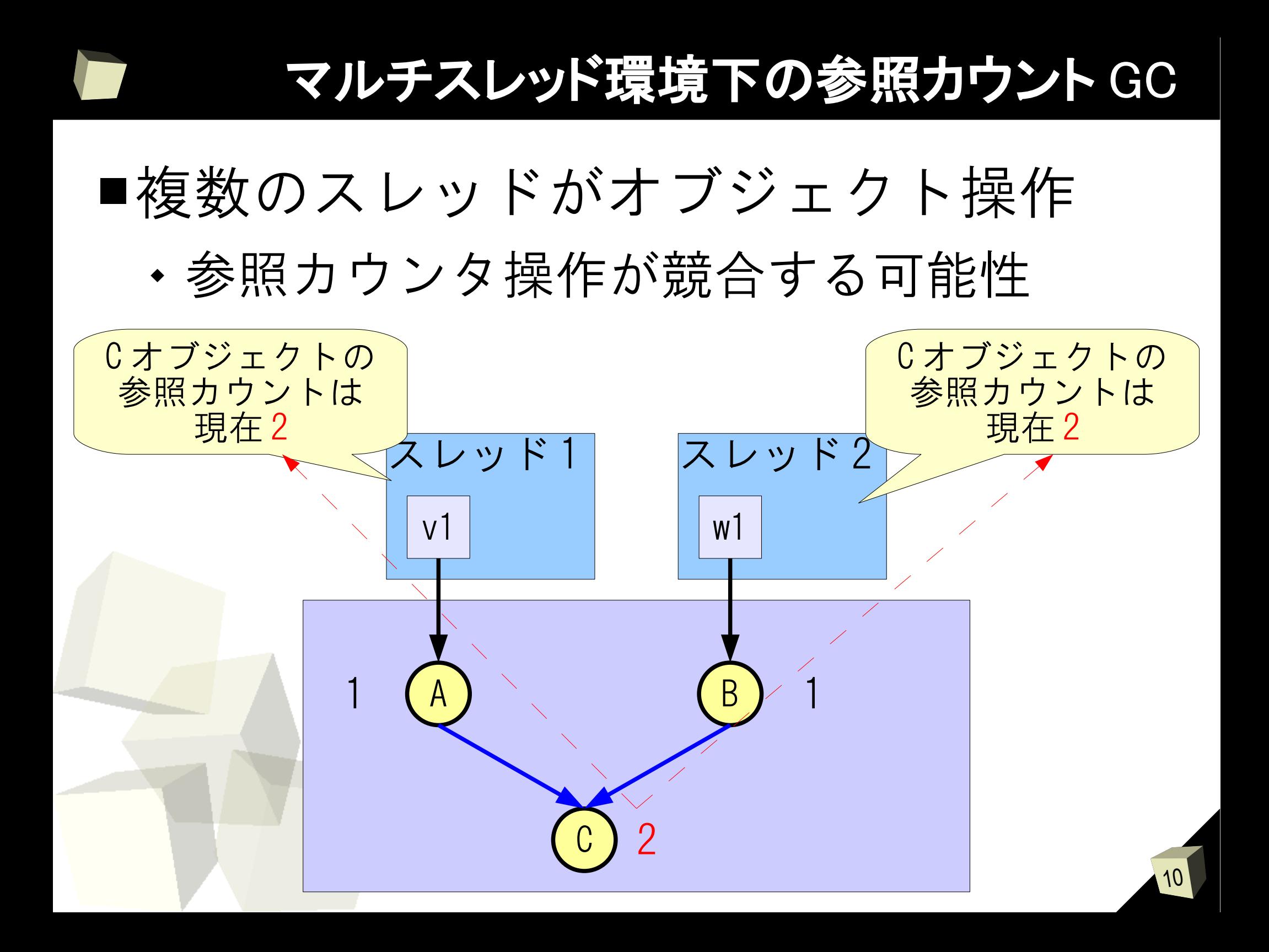

### 11 マルチスレッド環境下の参照カウント GC ■複数のスレッドがオブジェクト操作 参照カウンタ操作が競合する可能性 スレッド 1 スレッド 2 v1 w1 2 A D (B C 1 (A) (B) 1 新しいカウント値は  $2 - 1 = 1$ 新しいカウント値は  $2 - 1 = 1$

### 12 マルチスレッド環境下の参照カウント GC ■複数のスレッドがオブジェクト操作 参照カウンタ操作が競合する可能性 レッド 1 スレッド2 v1 w1 1 A D (B C 1 (A) (B)  $\big\langle \begin{array}{ccc} 1 & \end{array} \big|$ 新しいカウント値は  $2 - 1 = 1$ 新しいカウント値は  $2 - 1 = 1$

### 13 マルチスレッド環境下の参照カウント GC ■複数のスレッドがオブジェクト操作 参照カウンタ操作が競合する可能性 スレッド 1 スレッド2 v1 w1 1 A D (B  $\left(\begin{array}{c} 0 \end{array}\right)$ 1 (A) (B) 1 A → C を除去 B → C を除去 ガベージなのに 回収されない

### マルチスレッド環境下の参照カウント GC

### ■競合を避けるために

- カウンタ更新にアトミック操作を利用
- しかしアトミック操作は高コスト
- ■競合しないオブジェクトもあり
	- アトミック操作を用いるのは無駄
	- できればアトミック操作を使わず、 カウンタ更新したい

### 提案 : カウンタ更新スレッド数の静的解析

- ■静的解析によってオブジェクトを区別
	- カウンタ更新が競合する可能性があるもの
	- 競合しないもの
- ■コンパイル時、参照カウンタ更新にアト ミック操作が必要無い箇所を検出 無駄なアトミック操作を省き、 プログラム処理を高速化

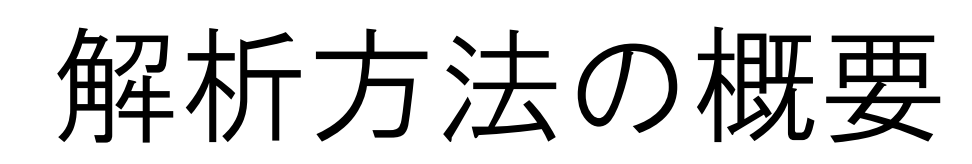

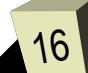

### 解析方法の概要

### ■子スレッドとの並列実行箇所に注目

共有オブジェクトへの参照を操作するかを

確認

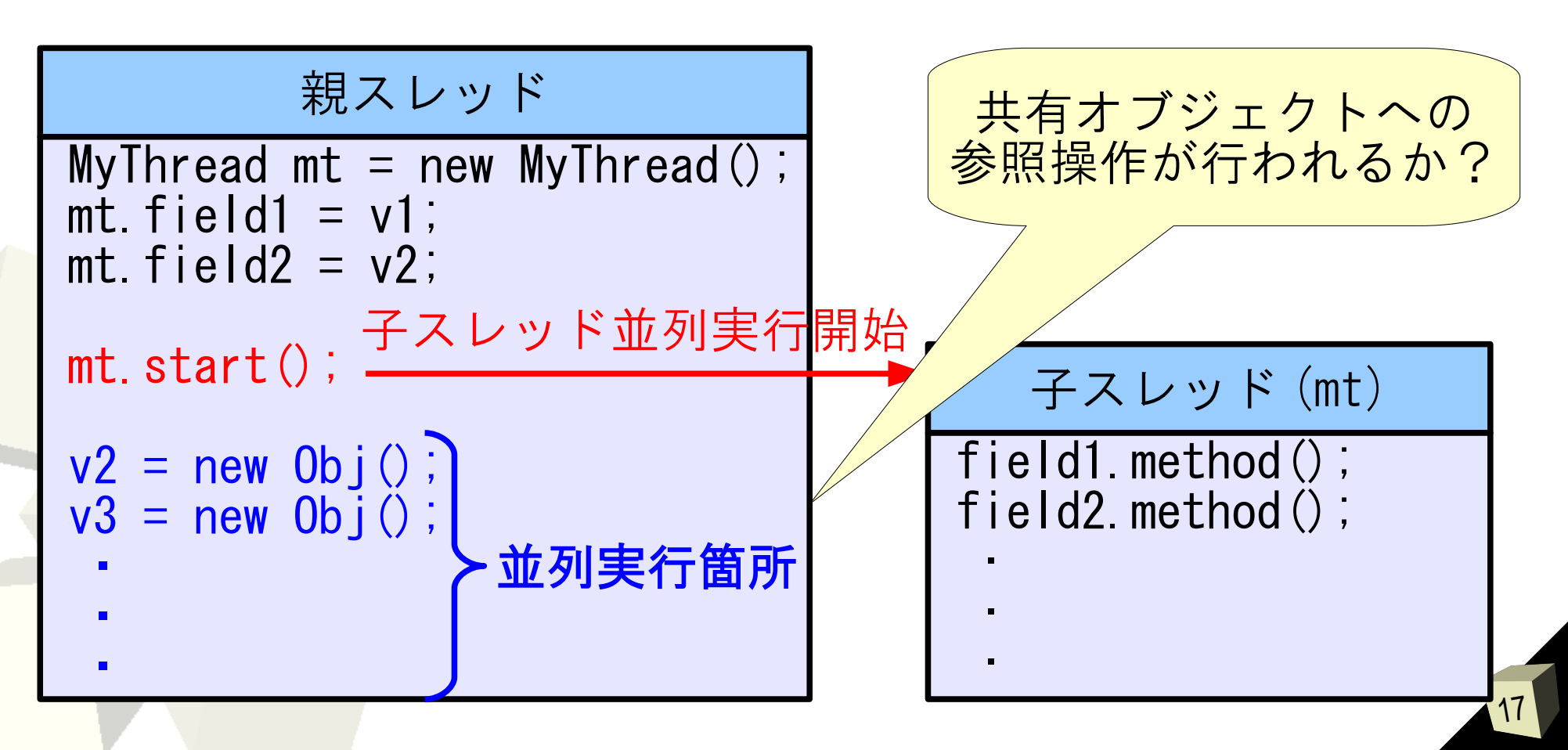

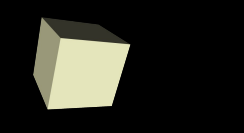

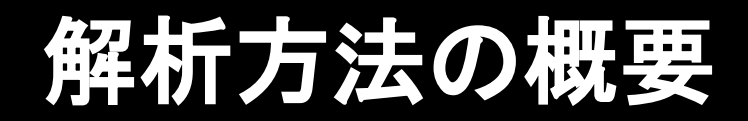

# ■親・子スレッドで共有されている オブジェクト群に注目

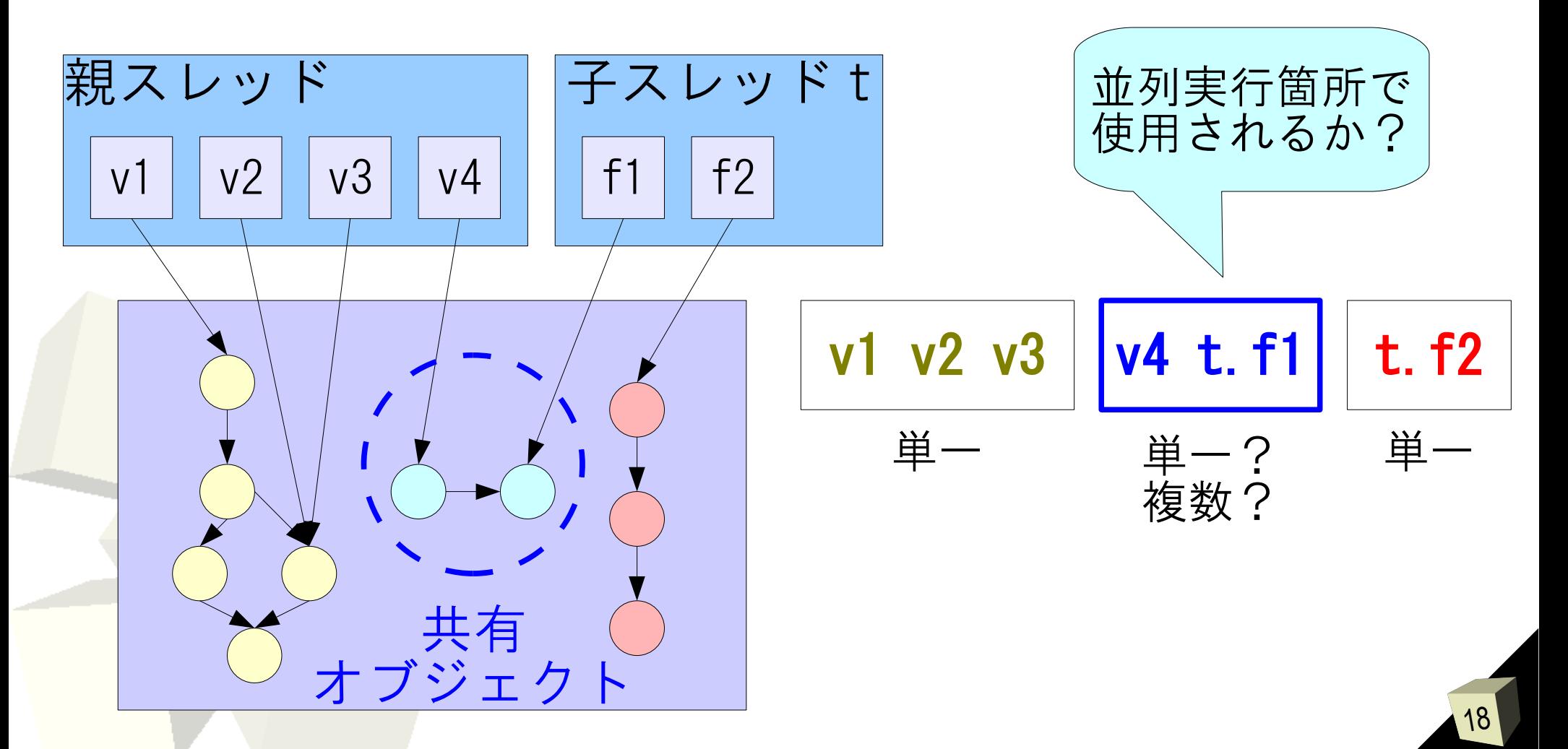

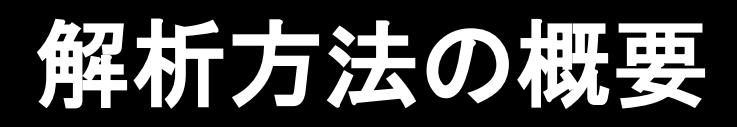

### ■制御フローグラフの作成

プログラム処理の流れを調べる

■別名解析

 同じオブジェクト群を指す変数を グループ分け

■カウンタ更新スレッド数の解析 共有オブジェクトを指すグループが 並列実行箇所で使われるか?

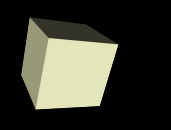

# 制御フローグラフの作成

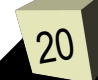

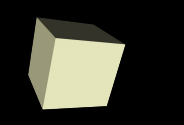

### 制御フローグラフの作成

21

# ■スレッドの並列実行開始地点を調べる ■変数のグループ分けを行う際にも利用

プログラム処理の分岐等を考慮

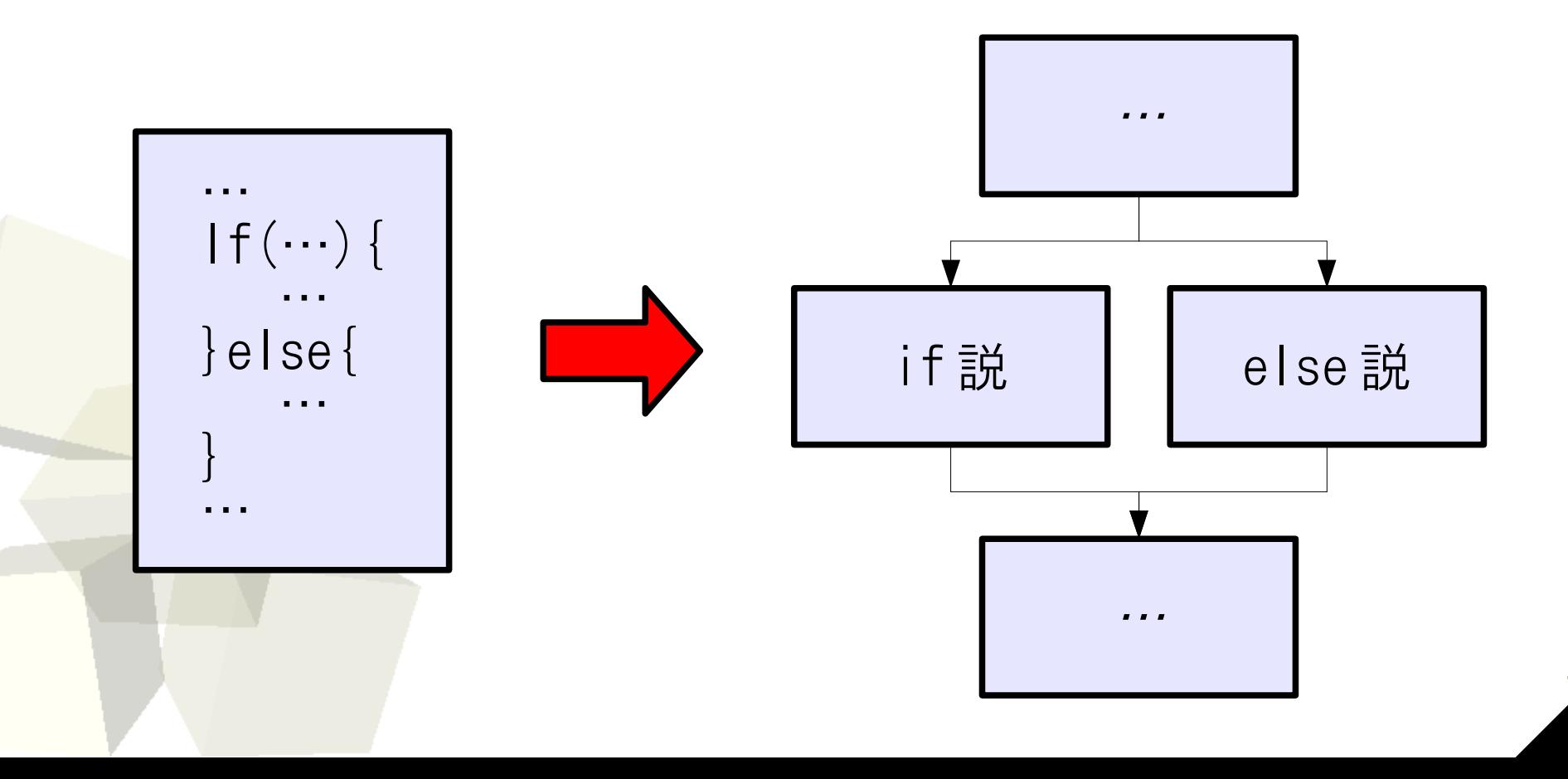

### スレッドの並列実行開始地点

# ■親スレッドの処理内容ブロックと 子スレッドの処理内容ブロックを分離

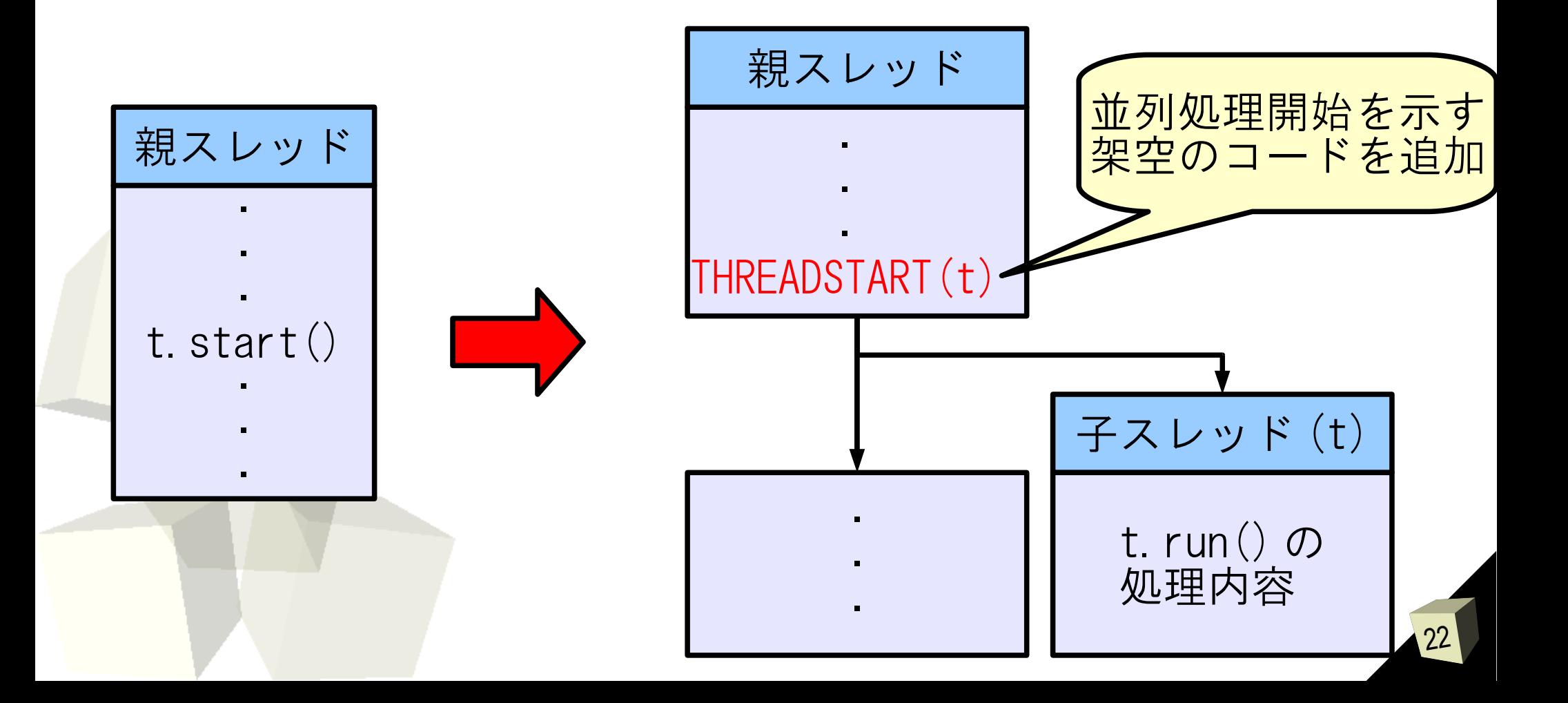

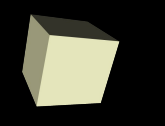

# 別名解析

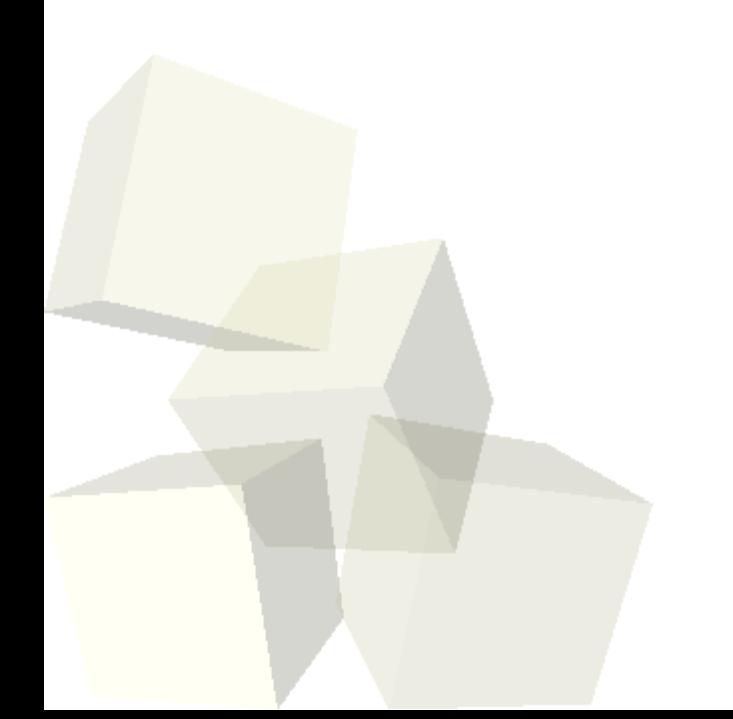

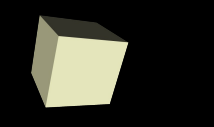

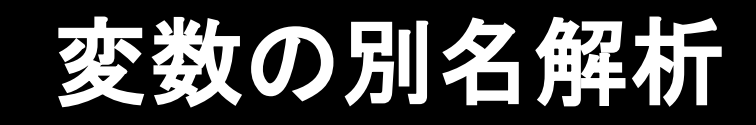

■同一のオブジェクト群を指す変数を グループ分け

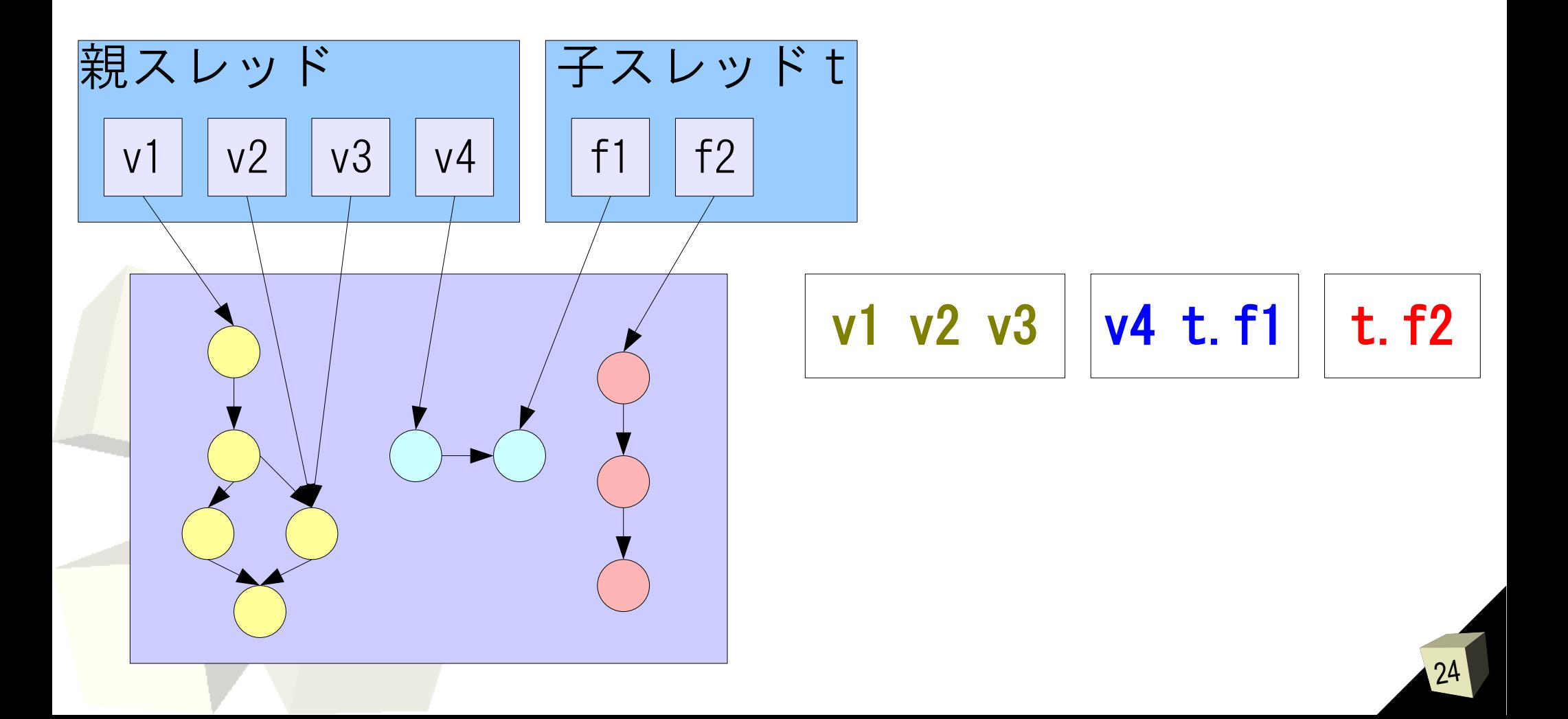

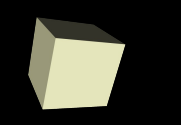

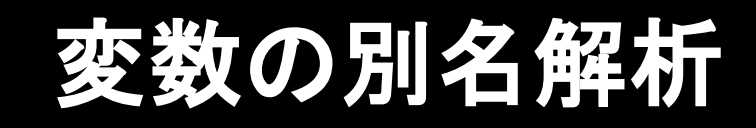

# ■各文で成り立つ別名関係を算出 ■算出に用いるもの

- 一つ前の文における別名関係
- 代入文

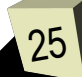

例 : 代入文 v3 = v4 による別名関係の変化

- ■v3 と v4 は同じオブジェクト群を指す
	- v3 を v4 のグループに移動

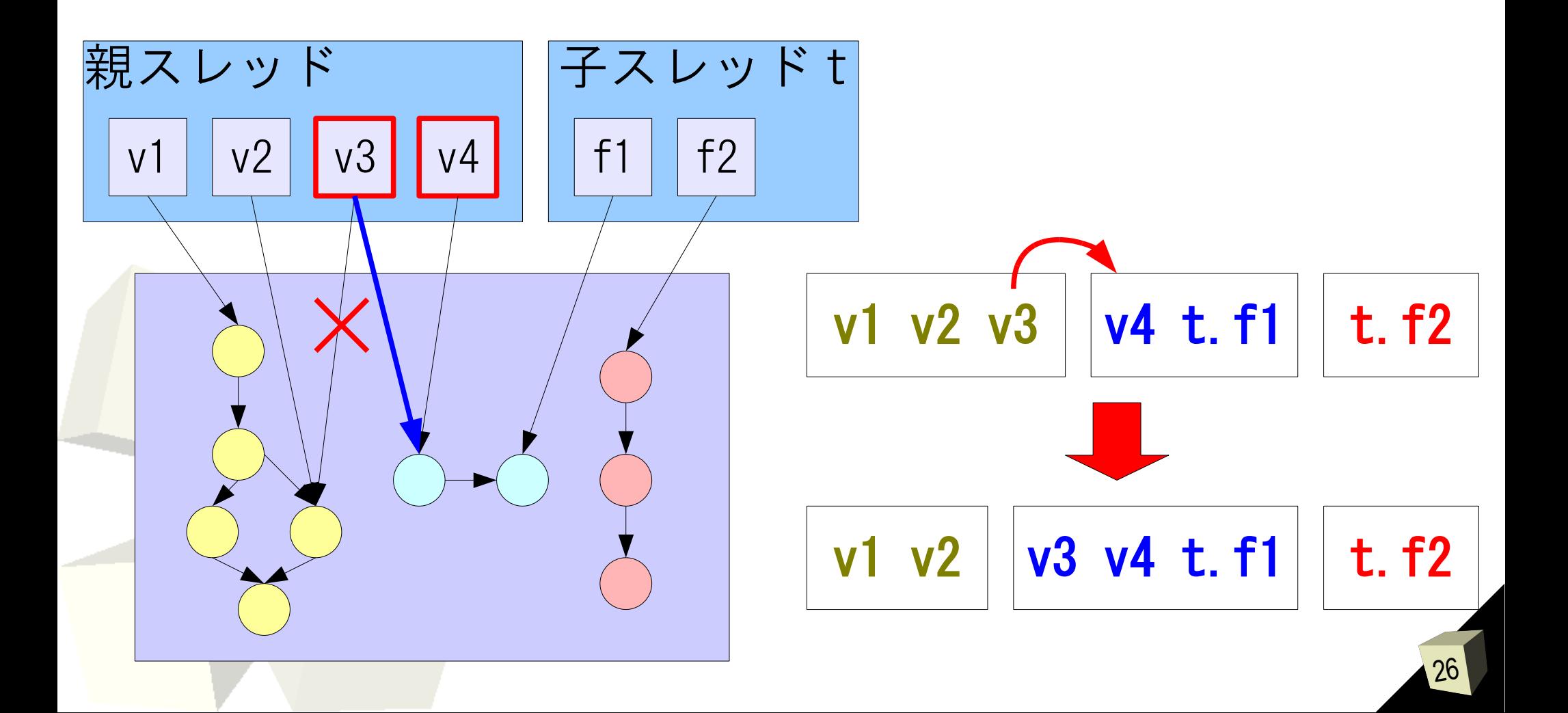

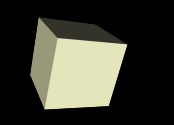

### 実際の別名関係

### ■表形式で別名関係を管理

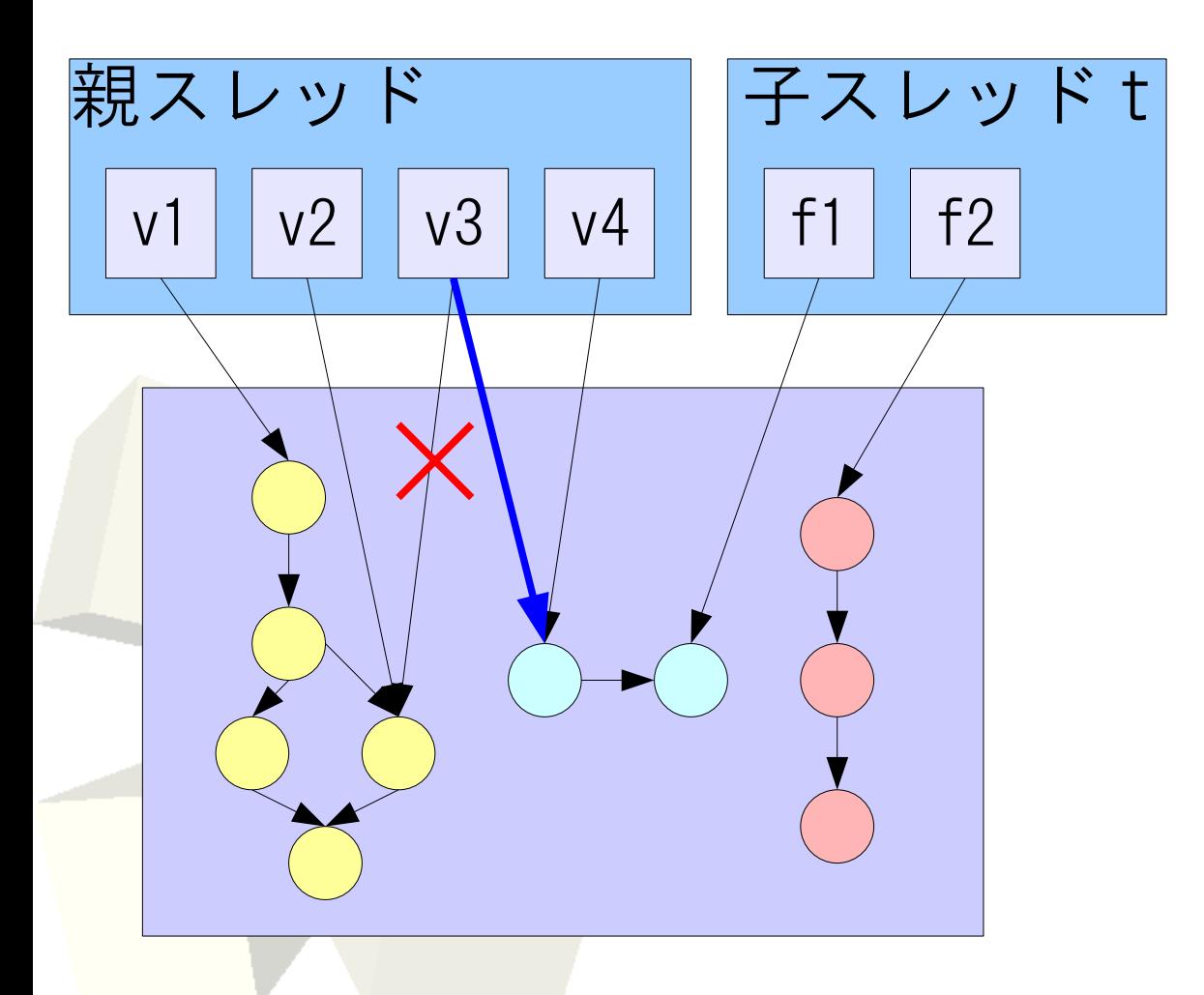

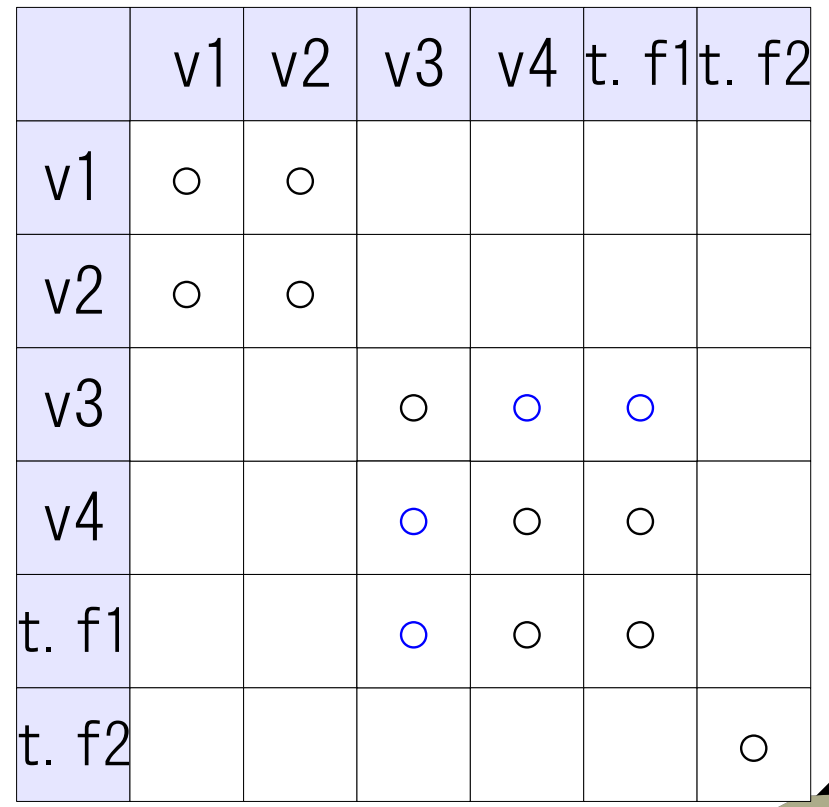

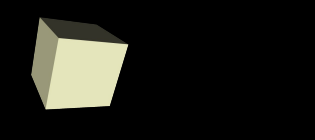

### 実際の別名関係

#### 28 ・・・・・・・・・■ブロックの合流点 合流前のブロックの情報を統合 v1 v2 v3  $v1v2v3$  $\bigcirc$  $\circ$   $\circ$  $\bigcap$  $\bigcirc$ v1 v2 v3  $v1v2$  v3  $\circ$  $\overline{O}$  $\overline{O}$  $\bigcirc$  $\circ$ v1 v2 v3  $v1/v2/v3$  $\overline{O}$  $\circ \circ \circ$  $\overline{O}$  $\bigcirc$  $\bigcirc$

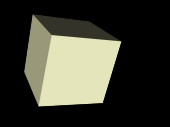

# カウンタ操作スレッド数解析

カウンタ操作スレッド数解析

### ■カウンタ操作するスレッドが単一か複数か グループ毎に算出

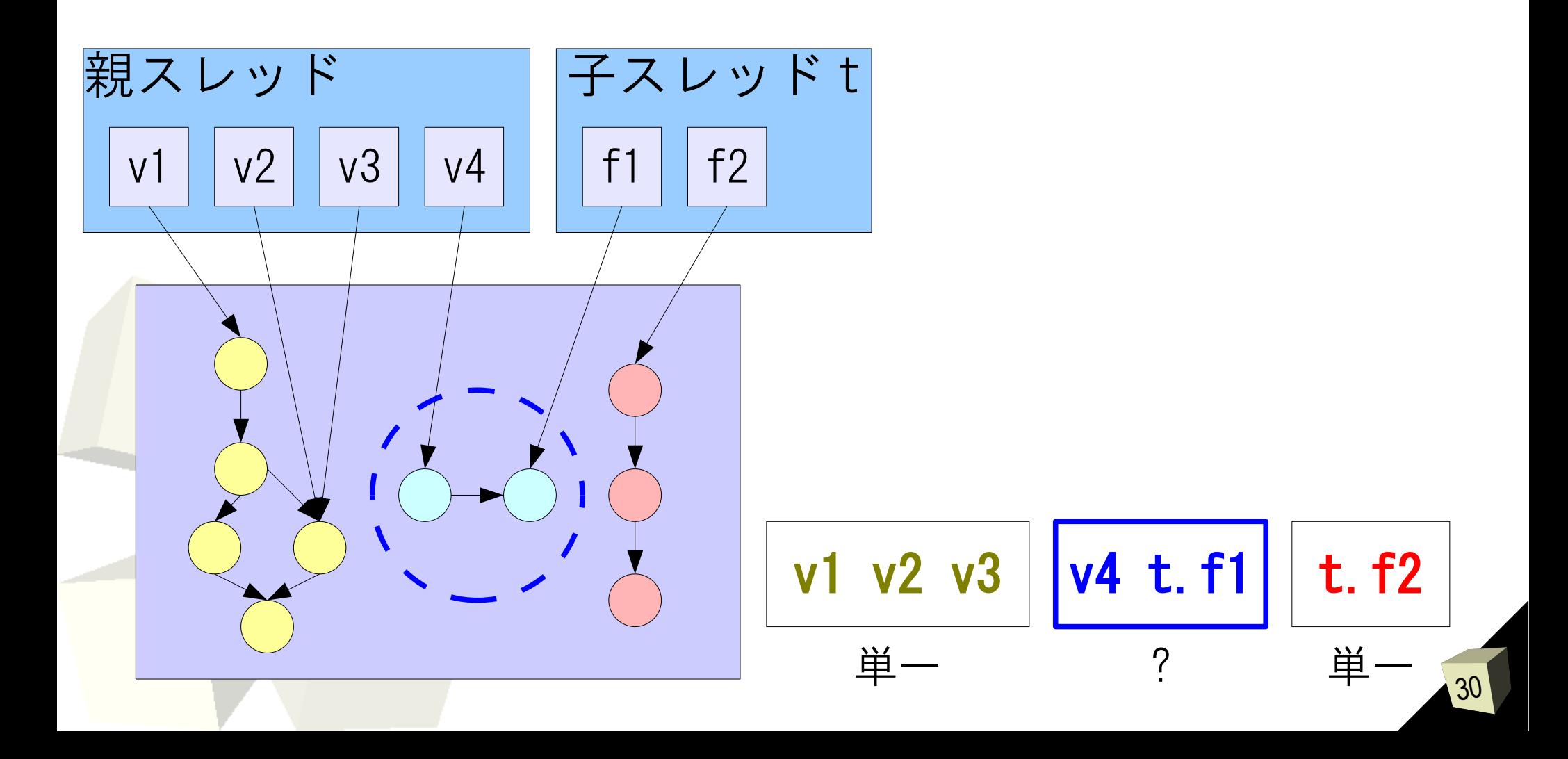

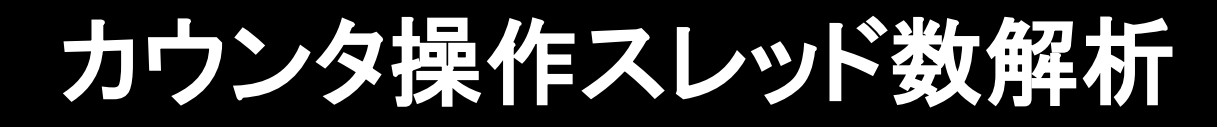

# ■並列実行中、 t.f1 が指すオブジェクト群 の参照カウンタを更新しない場合

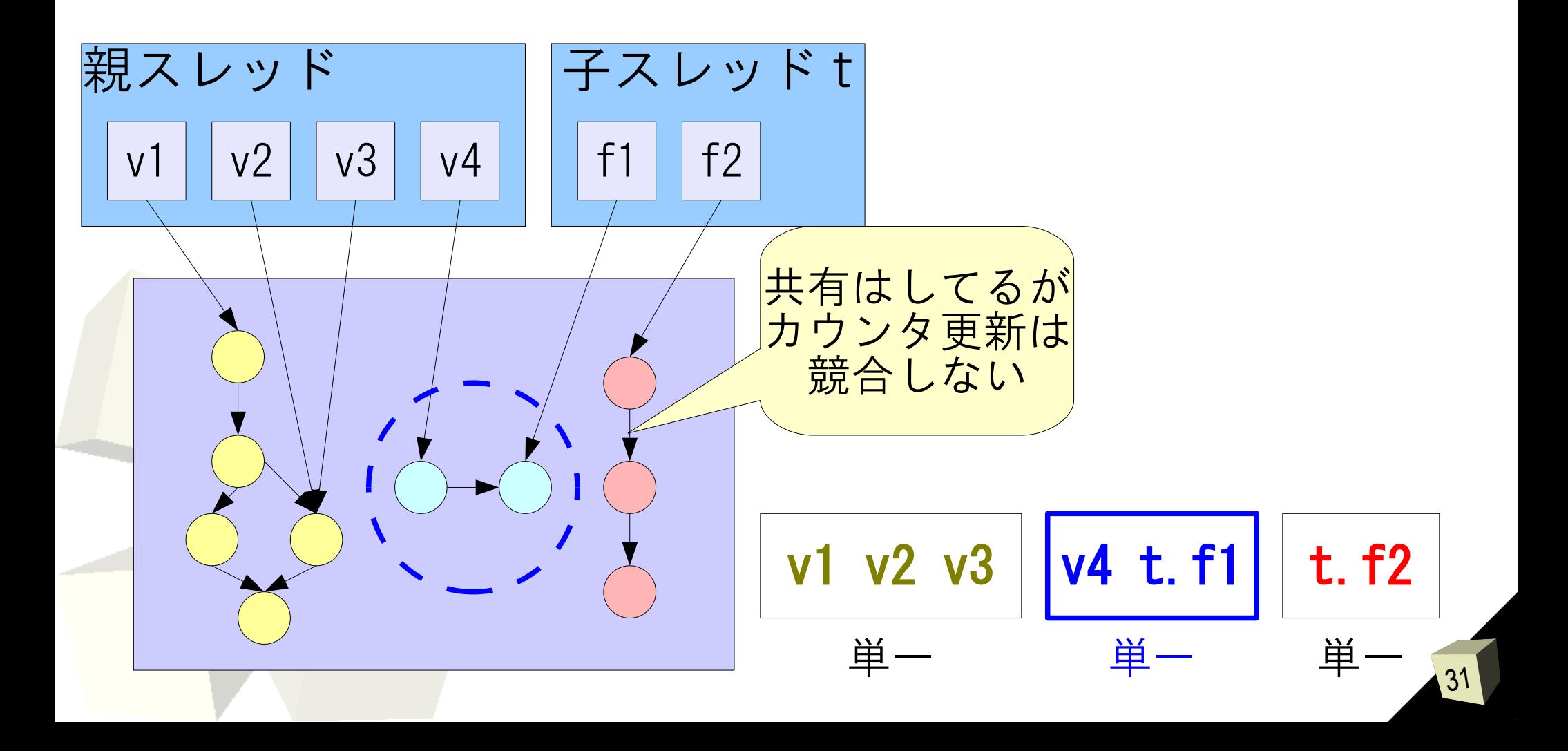

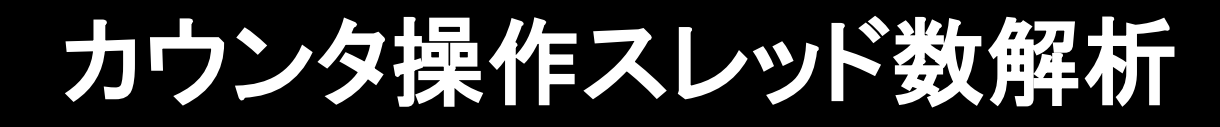

# ■並列実行中、t.f1 が指すオブジェクト群 の参照カウンタを更新する場合

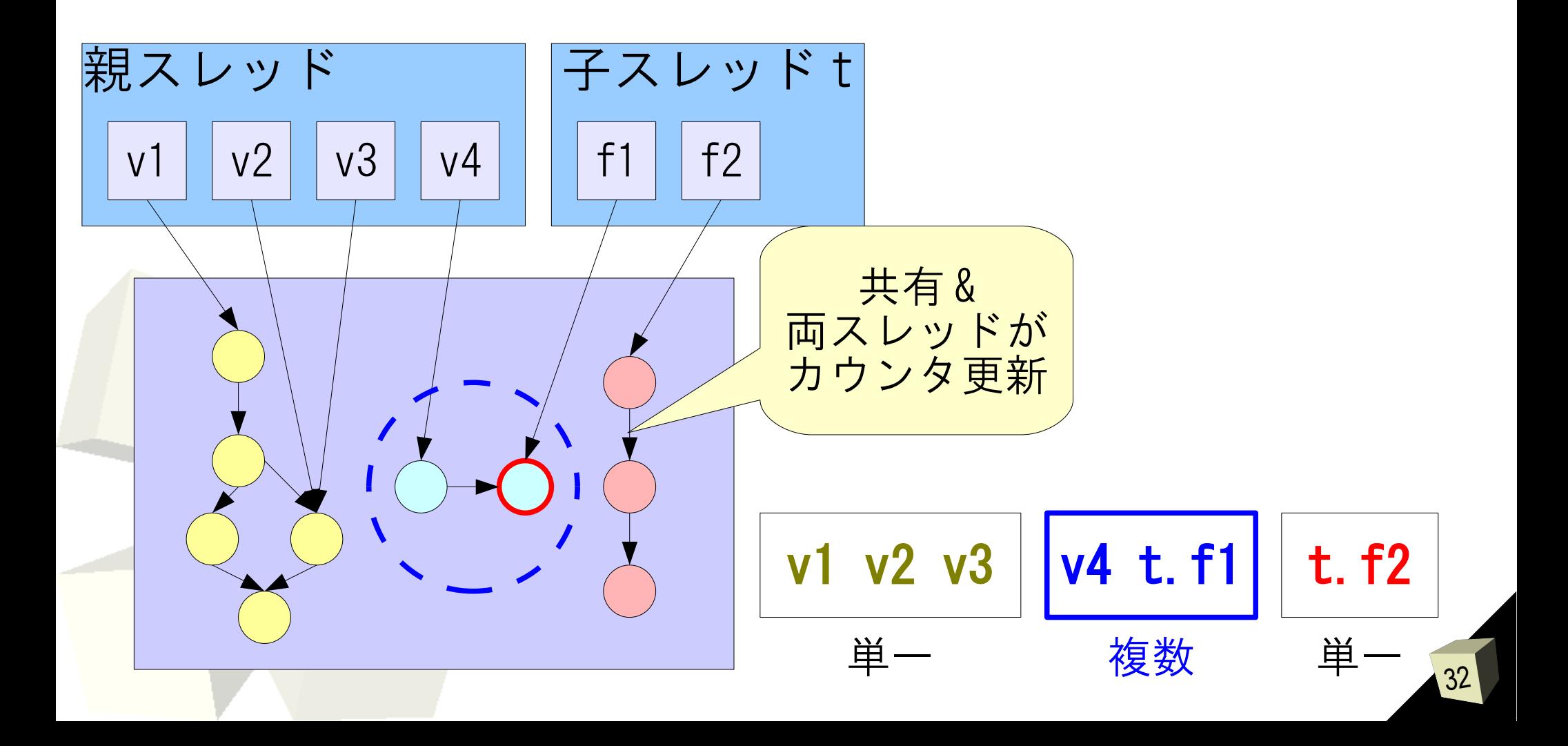

### カウンタ操作スレッド数解析

- ■並列実行箇所から算出
	- 共有オブジェクトを指しているグループが
		- 使われているかを確認
- ■代入文から算出
	- グループの入脱退

### 並列実行箇所による操作スレッド数の算出

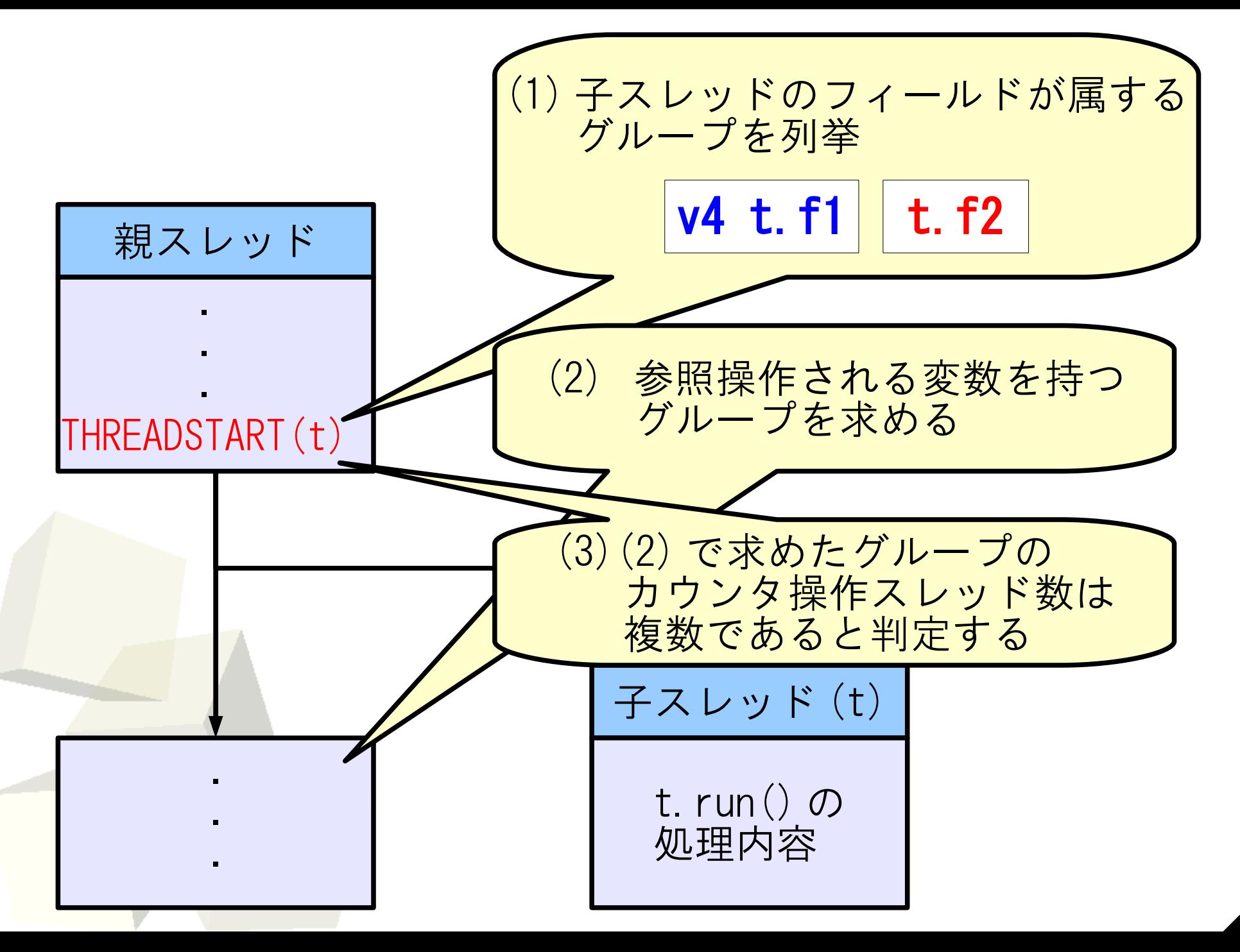

### 代入文による操作スレッド数の算出

$$
\blacksquare \text{{15}} \quad \text{{17}} \quad \text{{18}} \quad \text{{19}} \quad \text{{19}} \quad \text{{19}} \quad \text{{10}} \quad \text{{11}} \quad \text{{12}} \quad \text{{12}} \quad \text{{13}} \quad \text{{14}} \quad \text{{15}} \quad \text{{16}} \quad \text{{17}} \quad \text{{18}} \quad \text{{19}} \quad \text{{19}} \quad \text{{1
$$

v4 は v2 と同じオブジェクト群を指す

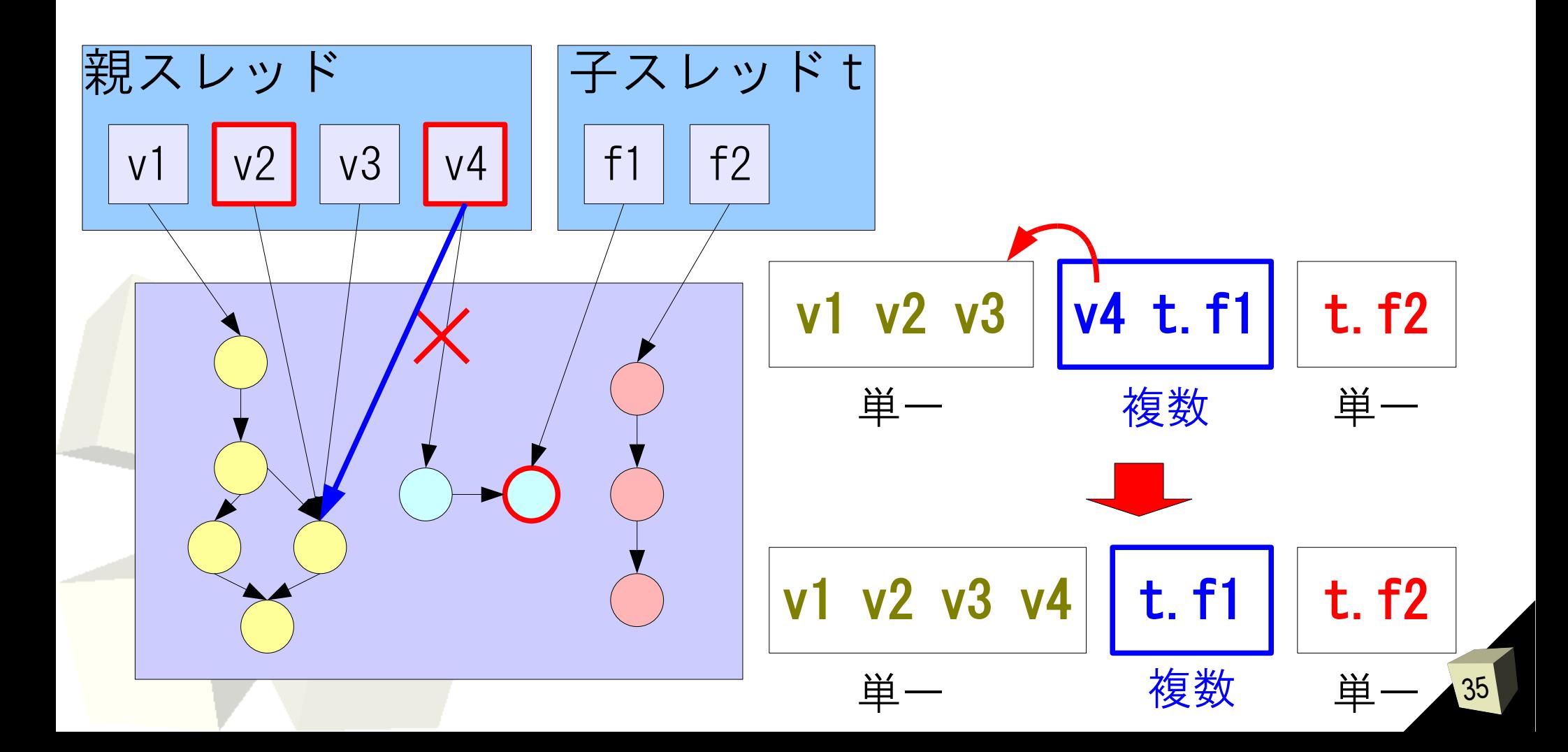

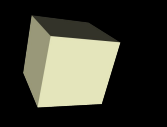

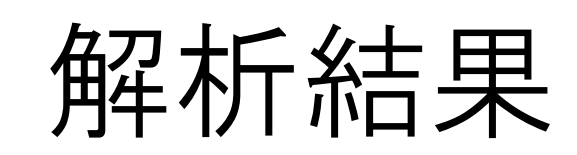

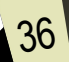

### 子スレッドが複数いても対応可能

■f2, g1, g2 が並列実行箇所で用いられ る場合、競合可能性ありと判定

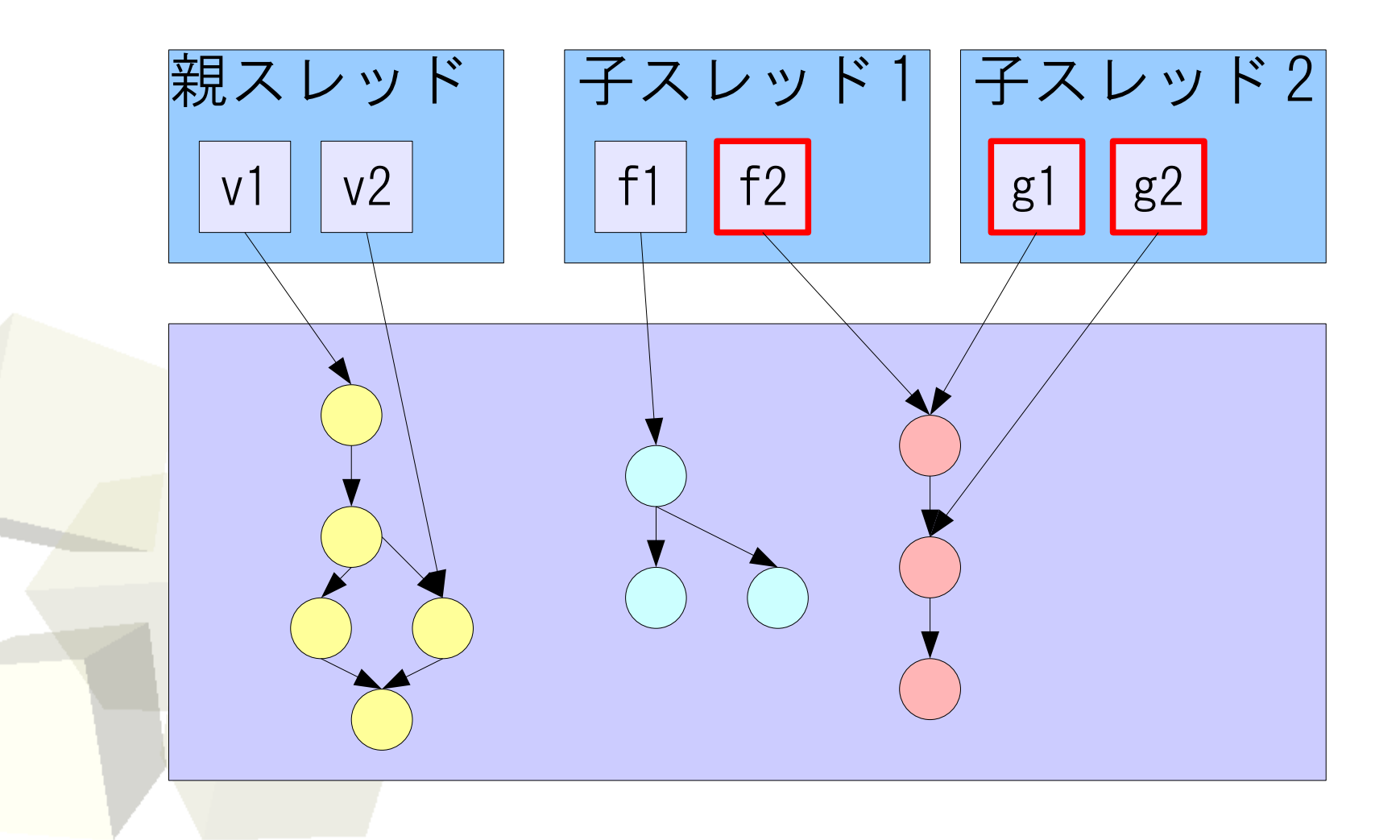

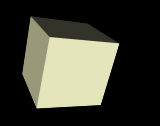

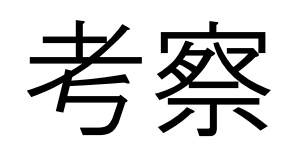

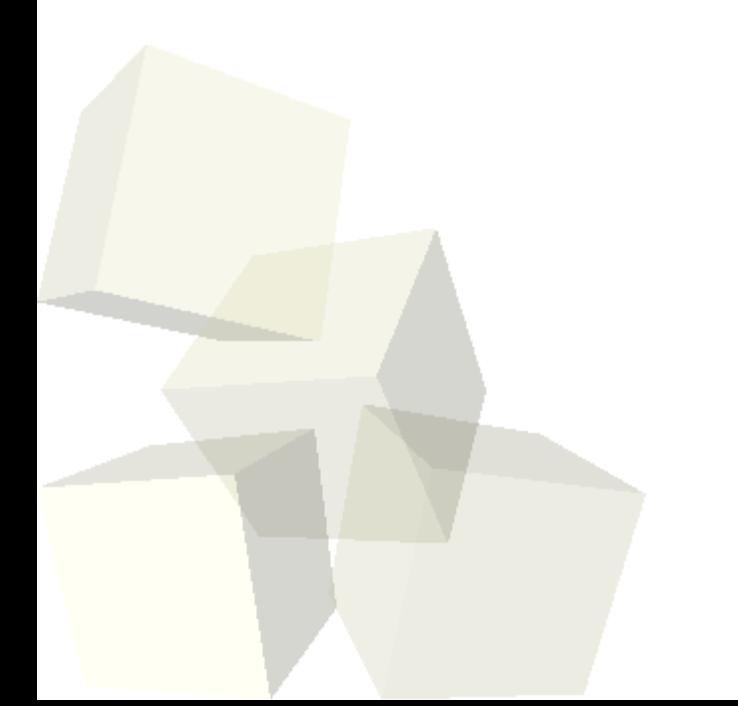

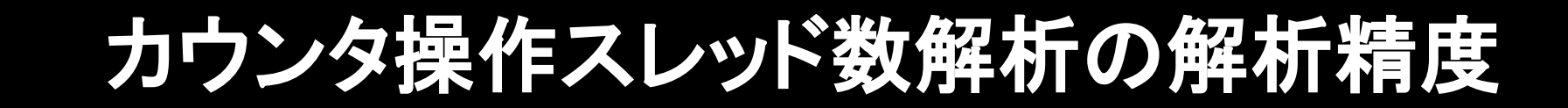

### ■今回の解析で注目した点

- 親スレッドの並列実行箇所で子スレッド
	- と同じグループの変数が使われるか?
- ■別名解析の結果に依存
	- プログラムによって異なる
- ■並列実行箇所の長さに依存
	- •子スレッドのフィールドと同一グループ

の変数が使われる可能性に関係

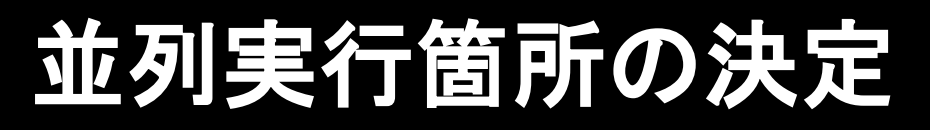

40

## ■子スレッド実行開始以降、 全てを並列実行箇所と見なしている 中には並列実行しない箇所も

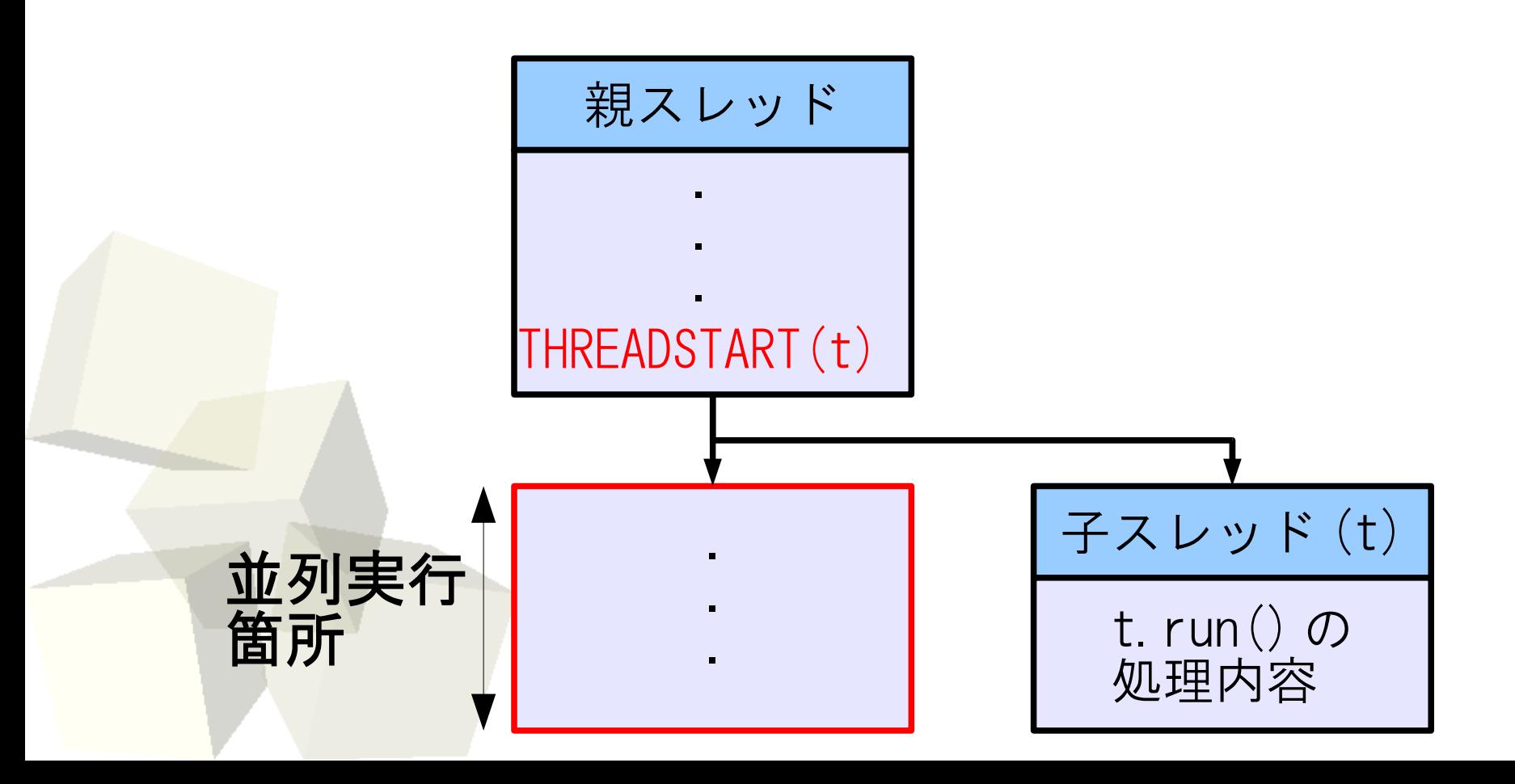

### より正確な並列実行箇所の決定

41

# ■子スレッドを制御する文に注目

join メソッド : スレッドの停止を待つ

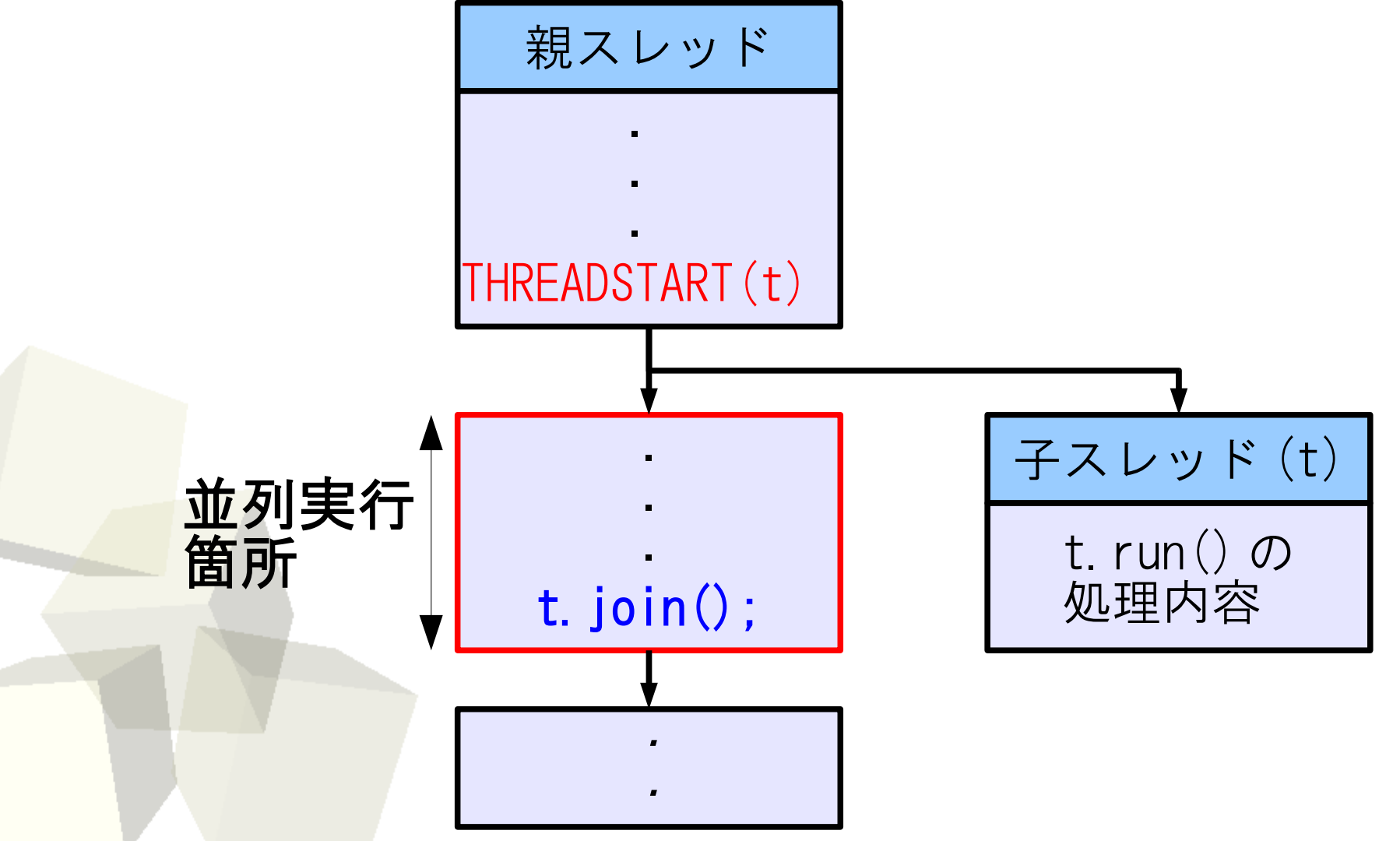

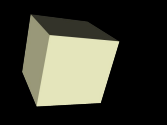

# 終わりに

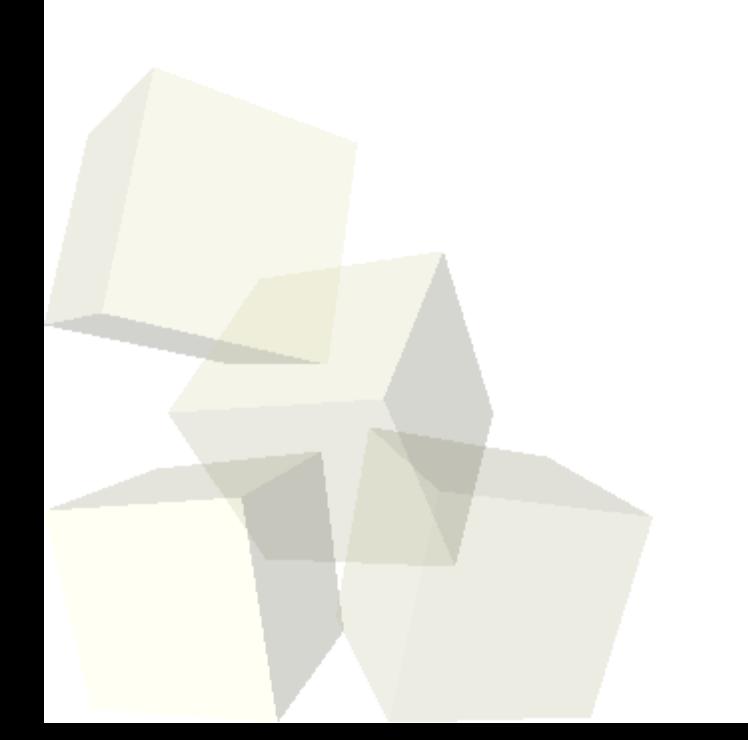

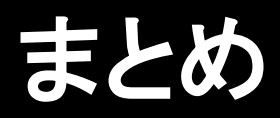

# ■カウンタ更新にアトミック操作が必要な オブジェクトの静的解析方法の提案

- 制御フローグラフの作成と並列実行箇所の 検出
- 同じオブジェクト群を指している変数を グループにまとめる
- 並列実行箇所で複数スレッドから参照操作 されるグループを求める

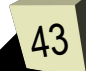

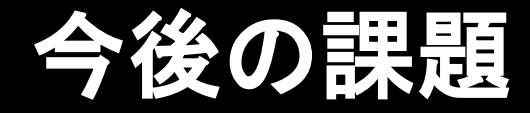

### ■解析精度の向上

- より正確な並列実行箇所の決定
	- →子スレッドの処理完了待ち
	- →子スレッドの処理停止・再開

### ■実言語上への実装

 解析結果を元にし、適切なカウンタ更新 を行う参照カウント GC を搭載したプログ ラミング言語処理系

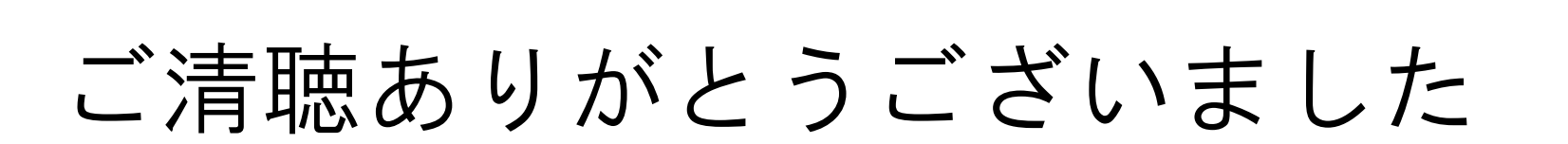